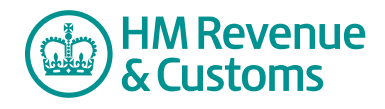

### **About this form**

This form is for you to use to record details of your employee's Statutory Adoption Pay (SAP), you must keep these details.

Keeping an accurate record will help make sure you pay the correct amount of SAP. You do not have to use this form, but you may find it helpful. You must keep SAP records for at least 3 years after the end of the tax year to which they relate.

### **How to use this SAP record sheet**

This record sheet is in 2 parts. Please read these notes and fill in:

- **Record of notification of adoption absence** when your employee tells you the date they want to start their adoption absence and as their adoption absence begins
- **Record of SAP period** when their pay period is about to start, making any additional notes in the `Notes' box, if appropriate. You must keep a record of this period even if your employee cannot get SAP for any week or does not come back to work afterwards. If they do not qualify for SAP from the start you only need to fill in the first week of the record

#### **More help and information**

For more information on how and when you must pay SAP and what records you must keep, go to **[www.gov.uk/employers-adoption-pay-leave/records](https://www.gov.uk/employers-adoption-pay-leave/records)**

If you need help with this form or with the SAP scheme, please phone the Employer Helpline on **0300 200 3200.**

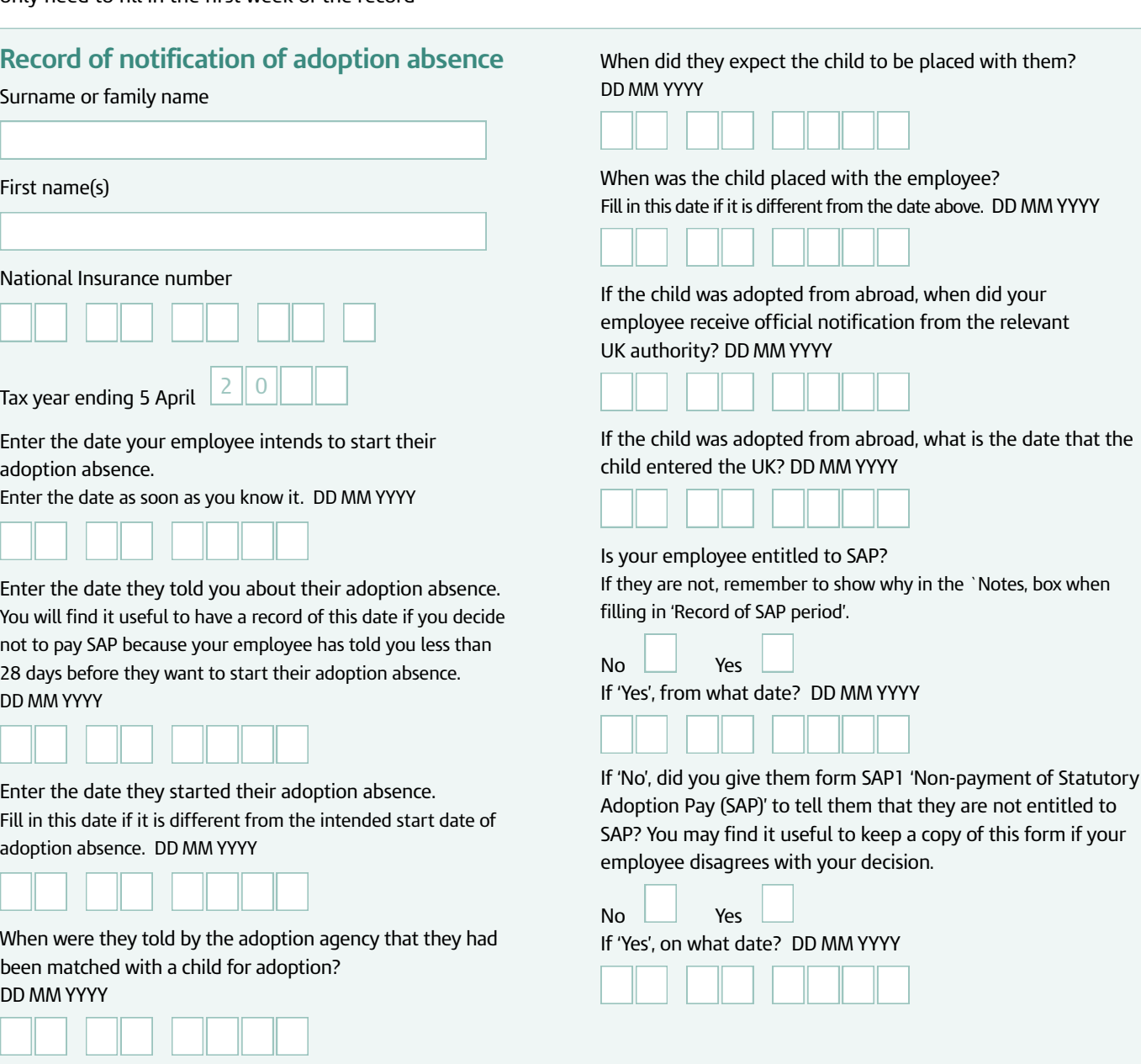

# **Record of SAP period**

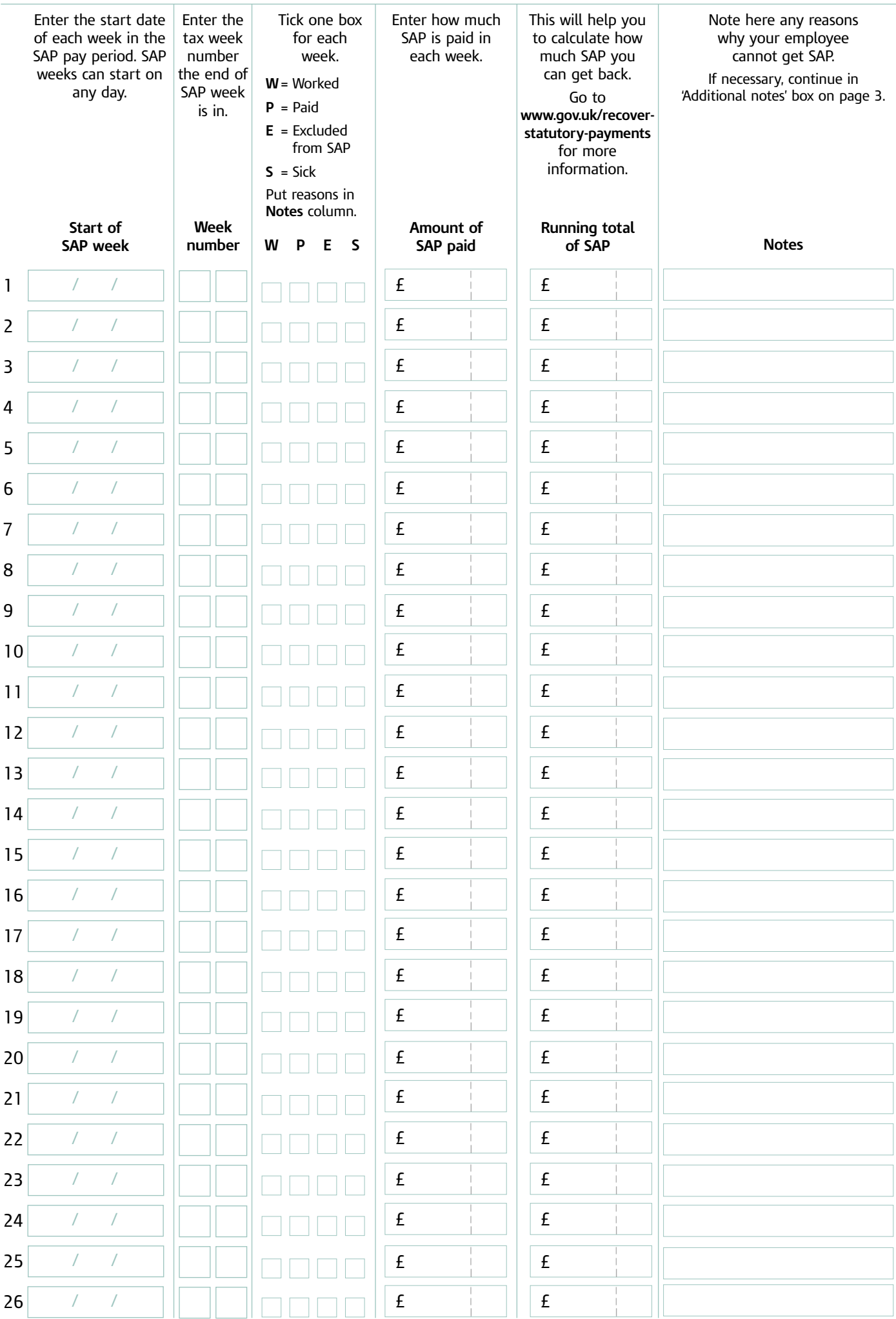

# **Record of SAP period**

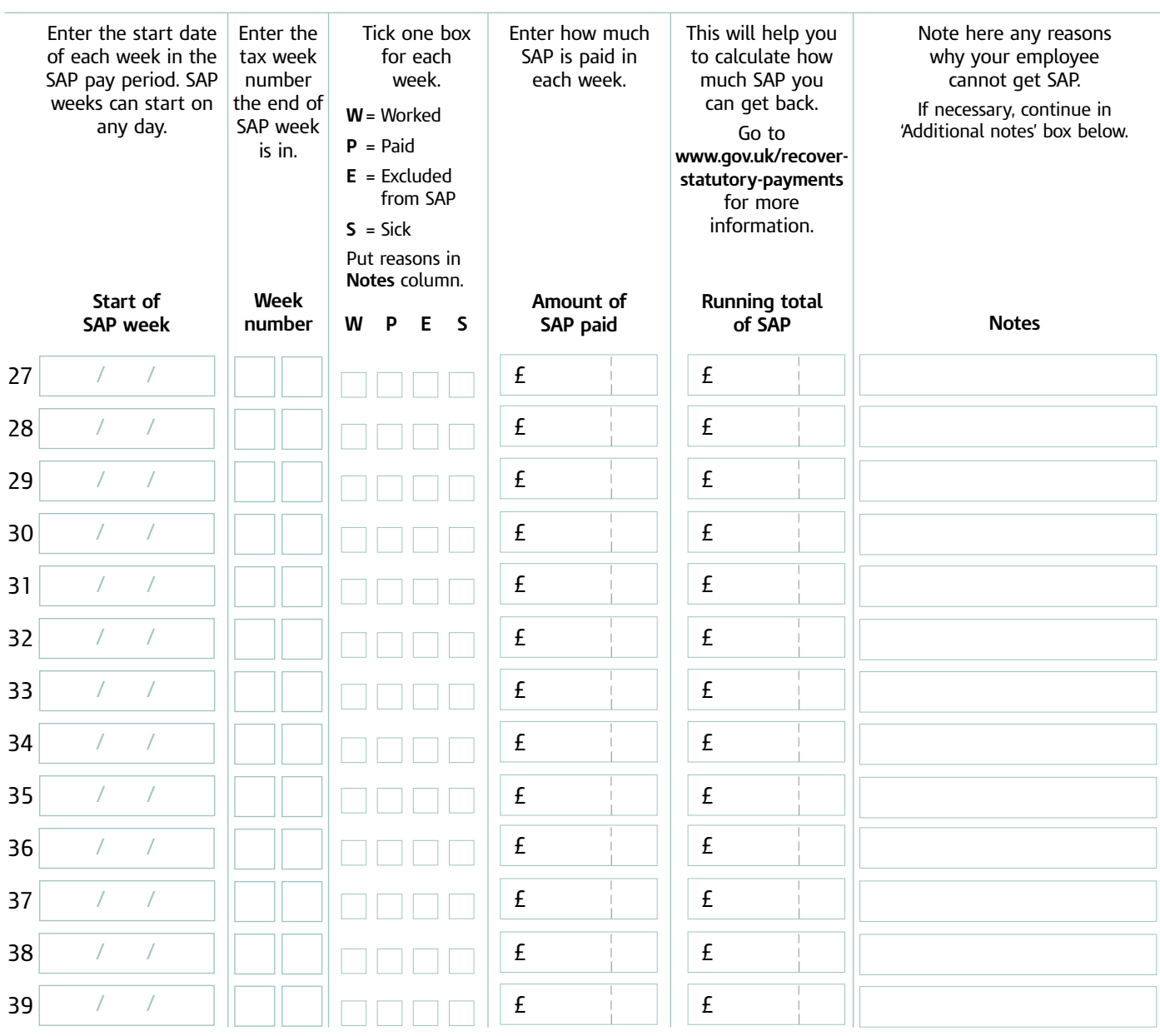

### **Additional notes**

Please use this part to record any additional notes you want to keep.